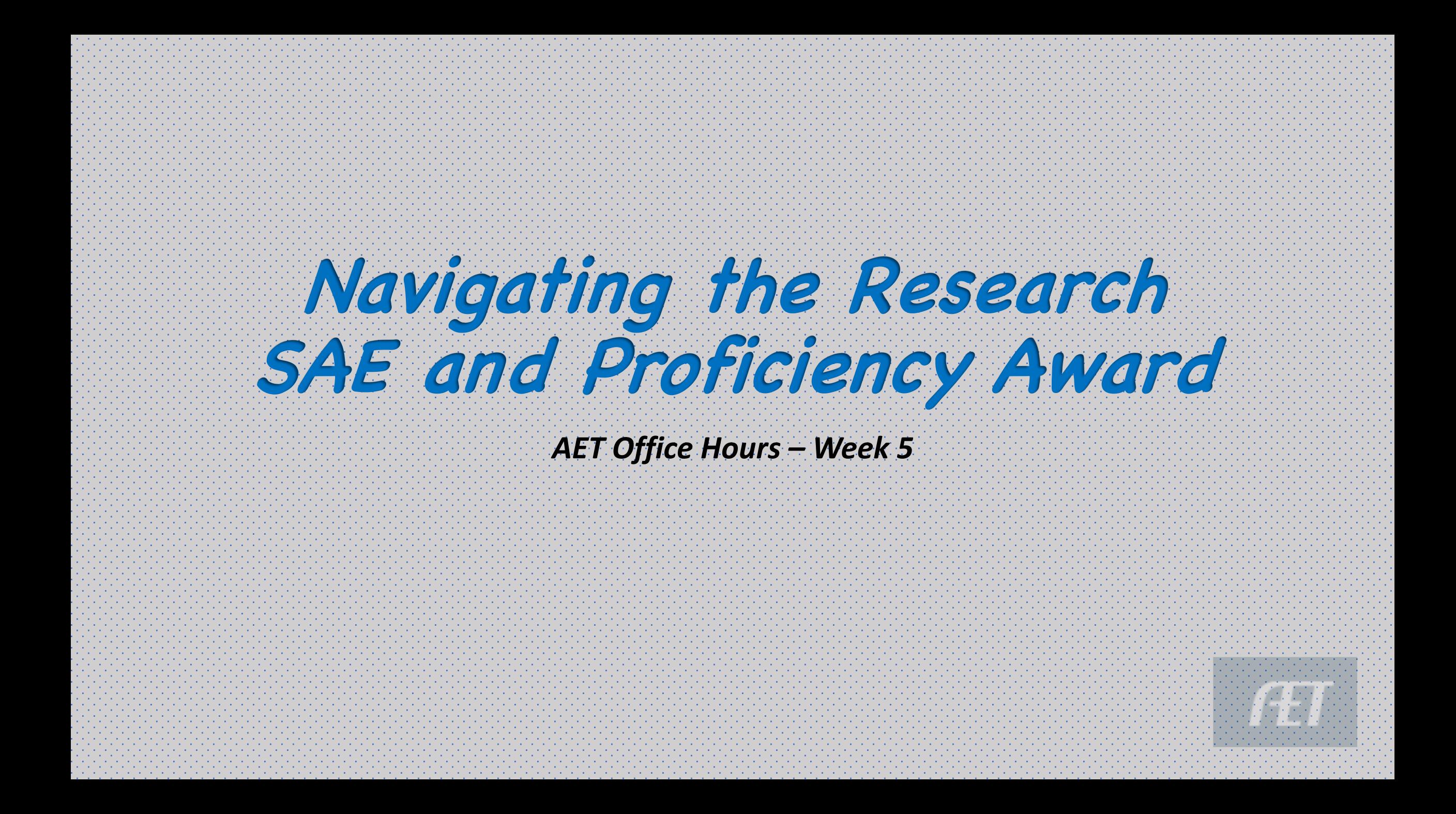

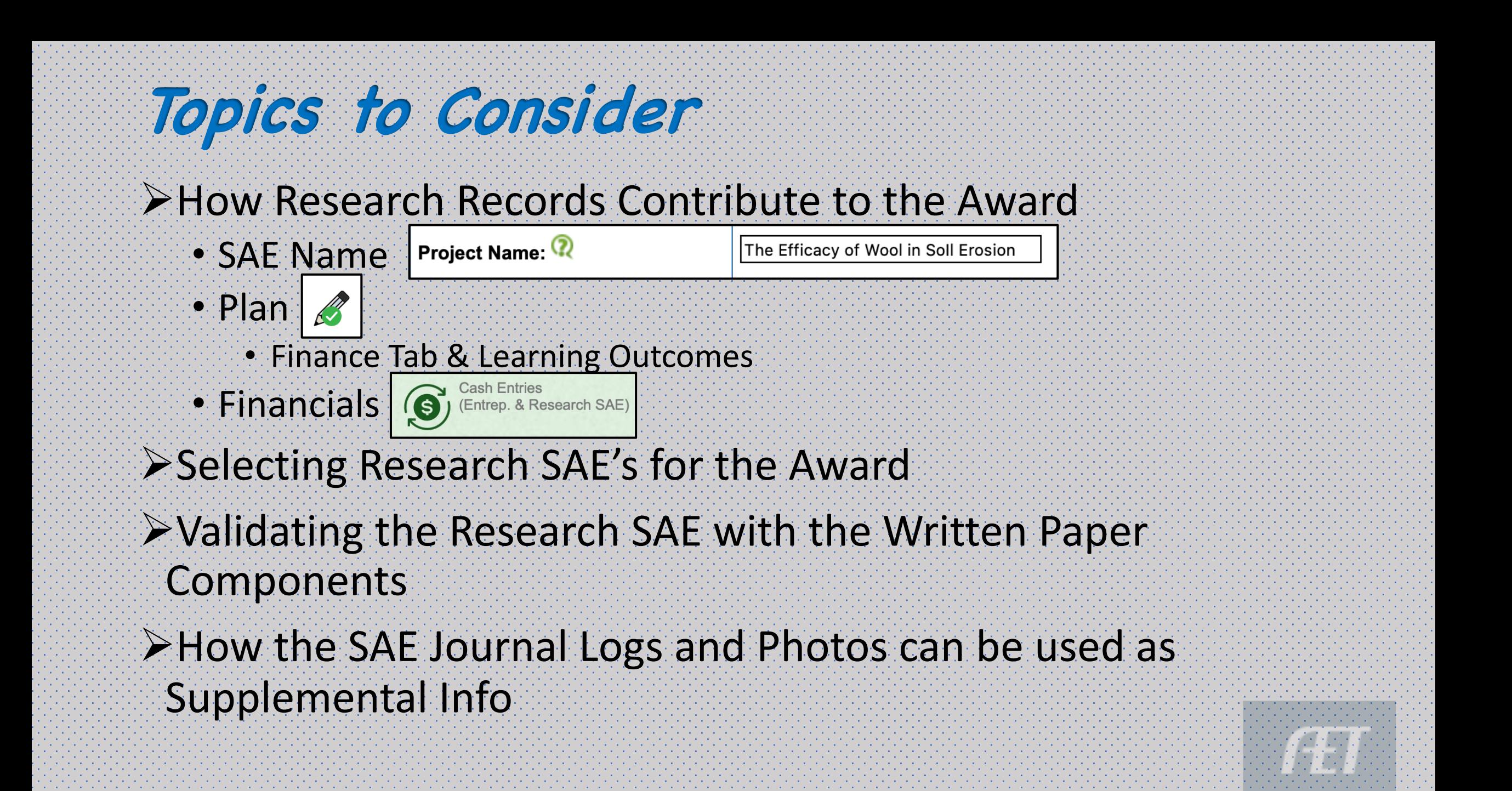

# **Research SAE Records**

1. SAE Name is character counted \*Long over detailed research names will not all appear in the name when moving to the award app

ORIGINAL TITLE: Evaluating Wool as a Sustainable Solution for Soil Erosion Control: A Field Study

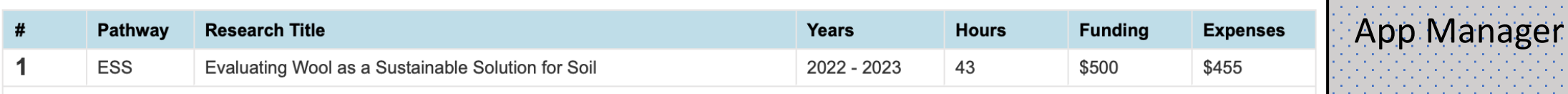

# **Evaluating Wool as a Sustainable Solution for Soil**

**Environmental Service Systems** 

**Project Name: ?** 

The Efficacy of Wool in Soll Erosion

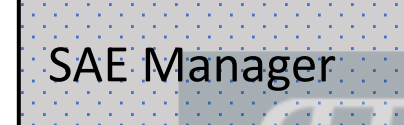

Application PDF

\*\* NAME has been SIMPLIFIED, and will now appear as such throughout the award application

### Kind, Size, Duration:

For the school year 2022-2023, my SAE will consist of a research project titled: Investigating the Efficacy of Wool as a Natural Soil Erosion Control Measure: A Field Study that will begin on September 1, 2022 and terminate on April 1, 2023.

Purpose of Research: To determine a sustainable and natural means to impact soil erosion

Project Hypothesis: The use of wool as a soil erosion control measure will result in significantly lower erosion rates compared to traditional erosion control methods and untreated control plots. Additionally, we hypothesize that the application of wool will lead to improved soil moisture retention and vegetation growth, contributing to enhanced soil stability and ecological resilience

### **Project Methods:**

3.1 Site Selection:

- Select multiple sites with varying degrees of erosion vulnerability and soil types to ensure a representative sample.

3.2 Experimental Design:

- Implement a randomized block design with different erosion control treatments, including wool, traditional methods (e.g., mulching, terracing), and control plots (no treatment).

3.3 Data Collection:

- Measure baseline erosion rates using erosion pins or other appropriate techniques.

Plans:

 $\bullet$  Lays out the research  $\bullet$ 

plan, methods, data

collection, etc.

Tabs can always use the template in AET

SAE Plan & DESCRIPTION

OR Teachers can create their own template and load in the chapter portfolio for all students to access

**Caldentifies the** time the student has to complete. the project.

 $\bullet$  : Allows the student to identify timelines for the work

· Identifies mentors and resources

Project Hours: I will work in my project and compile hours of experience on the approximate schedule throughout the duration of the project. A. During School Week: 1-2 hrs./day

B. Weekends: 1-2 hrs./day

SAE Plan & TIME

C. Summer Hours: NA hrs./day

Additional People Involved: In my SAE, there are additional individuals who assist in carrying out the care and management of my project. They include:

- A. \_Ms Lyda\_\_\_ (Science Teacher)
- B. \_ \_Dr Nall Moon\_(Soil Science PhD, Ohio State University)
- C. \_Mrs. Keck\_(Ag Teacher)

Plans for additional learning: I may need additional assistance and information in order to conduct my project successfully. During the project, I may seek the following for assistance (LIST individuals, seminars, workshops, internet and printed resources)

- A. National FFA Agri-Science Handbook
- B. ABC County Soil and Water Conference

Potential schedule conflicts include: While this project is ongoing, I am involved in the following activities or events that may conflict with the care, management and success of this project. Because of these commitments, I will have to learn to manage my time and resources to complete this project.

- A. January Sheep project lambing
- B. Dec-Feb HS Basketball

C.

В.

Peak Times in the SAE:

A. February and March - completing research, writing the paper and completing data analysis

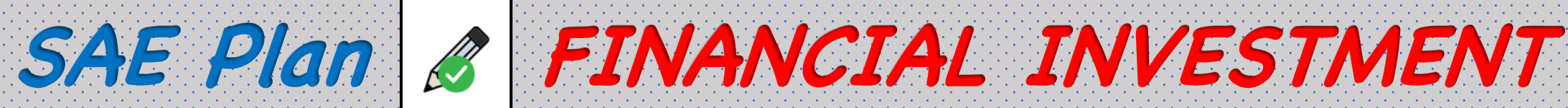

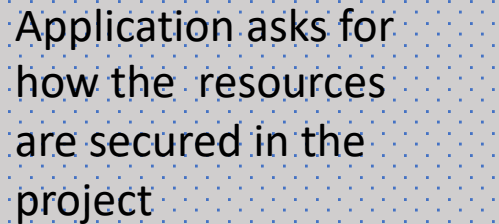

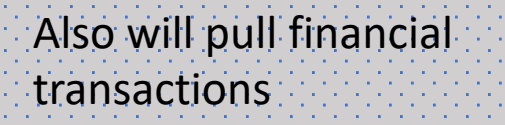

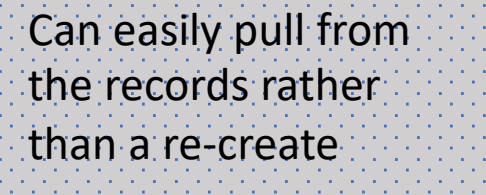

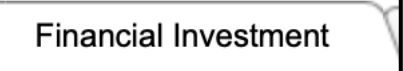

oheii Alienu

**Student Responsibility Cash Expenses:** 

I will furnish and assume 100% of the CASH costs of the supplies, 100% of CASH equipment use, 100% of CASH operating costs, and be responsible for 100% of any labor involved in this project.

I have received \$500 as an award grant to fund this project from the following source(s): List below ABC County Soil and Water Agency - \$500

Student Returns: Not applicable in this SAE Potential Cash Awards in Science Fair Competitions

Capital Investments: A. In my SAE, I OWN the following or have investments in the following capital investments: (Use numbers where applicable)

Equipment Directly related to my SAE program  $(1.)$ List all: Mac Book Pro - 15" Laptop Computer

Financed by: \_\_\_\_T. Dendinger\_\_\_ Cash: X Non-Cash Exchange:

2) Sale of Capital Items: Who receive funds when capital items are sold: \_\_\_\_\_\_\_\_\_\_\_\_\_

## **LOADS FOR EACH SAE Selected**

## FINANCES:

• Automatically imports the income/expenses from the Financial Transaction Ledger

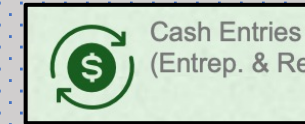

(Entrep. & Research SAE)

Pulls from Plan

PROJECT MATERIALS:

How resources are financially secured is required in the application

This can be easily brought from AET by clicking:

Click LOAD FROM AET

**Financial Investment** 

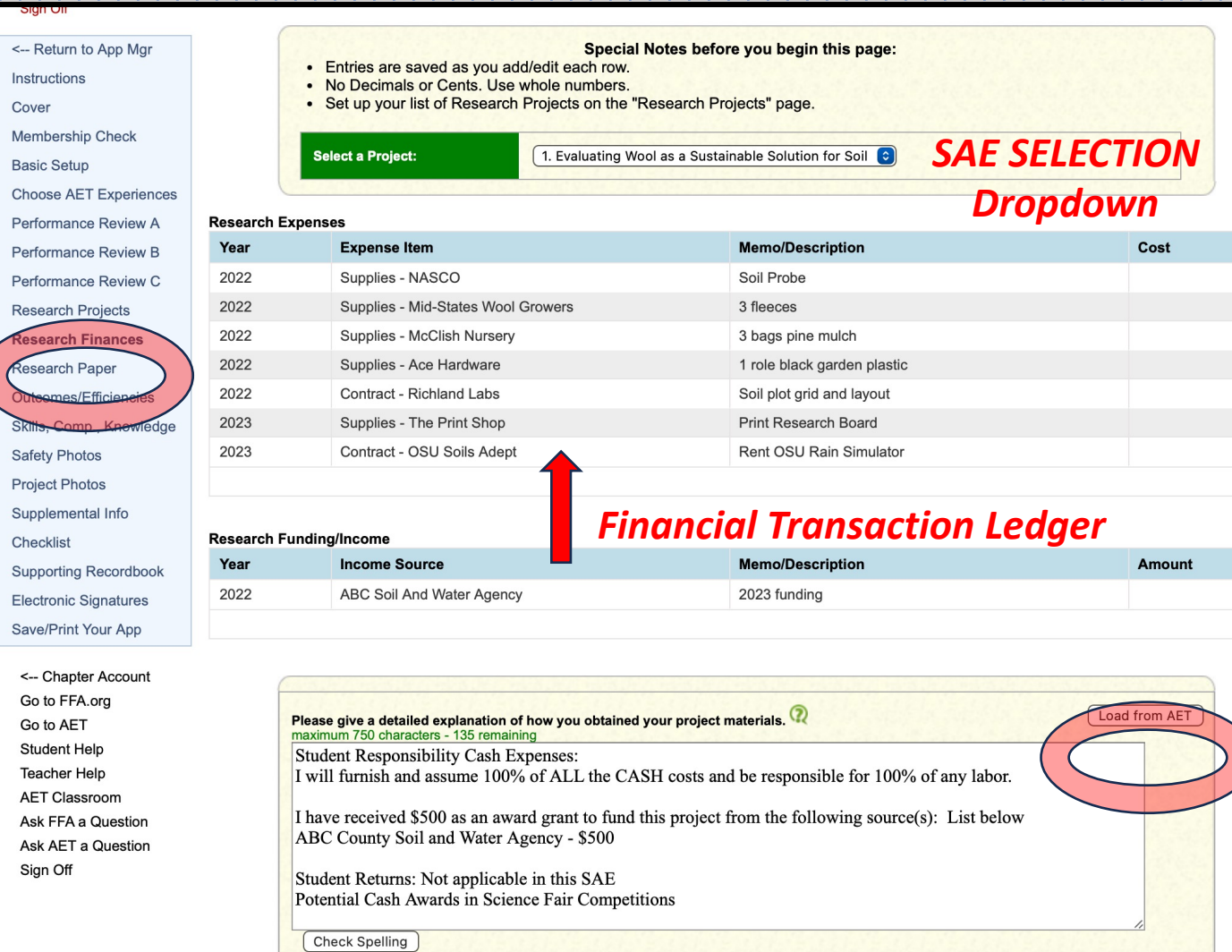

**SAE Plan – In the Application**

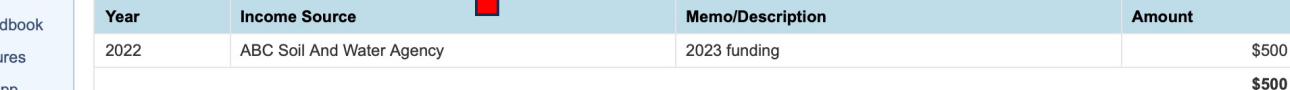

\$15

\$10 \$35 \$50 \$60 \$35 \$250 \$455

# SAE Plan - In the PDF

#### Pulls from the records for EACH SAE selected ن الہا

### Improves the time and research needed to , e, f locate this information

 $\bullet$  Fluid transition from students' efforts in keeping records

**National Research Proficiency** Supervised Agricultural Experience - Research Projects

### **Evaluating Wool as a Sustainable Solution for Soil**

**Environmental Service Systems** 

Years Hours 2022 - 2023 43

#### **Research Expenses**

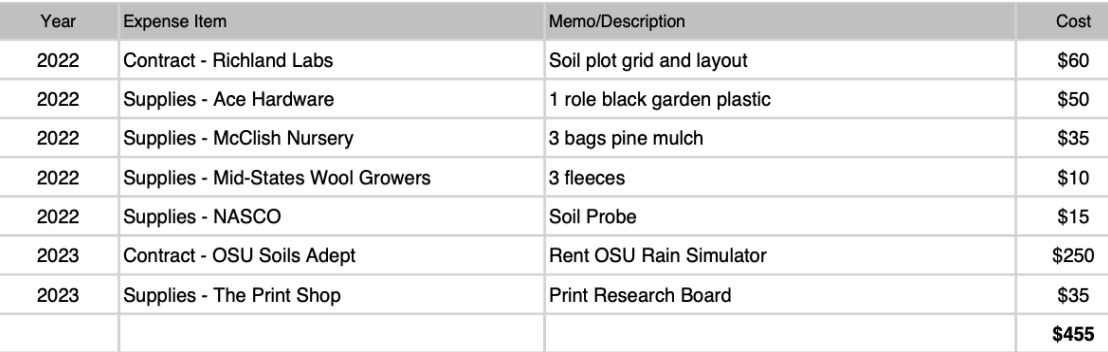

#### **Research Funding/Income**

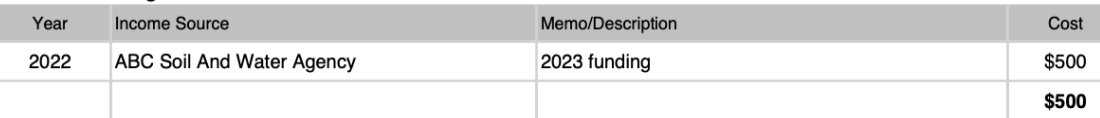

#### Please give a detailed explanation of how you obtained your project materials.

#### **Student Responsibility Cash Expenses:**

I will furnish and assume 100% of ALL the CASH costs and be responsible for 100% of any labor.

I have received \$500 as an award grant to fund this project from the following source(s): List below ABC County Soil and Water Agency - \$500

Student Returns: Not applicable in this SAE Potential Cash Awards in Science Fair Competitions

Capital Investments: A. In my SAE, I OWN the following or have investments in the following capital investments: (Use numbers where applicable)

1.) Equipment Directly related to my SAE program List all: Mac Book Pro - 15" Laptop Computer

# **[Research](https://ffa.app.box.com/s/fkdaq8x6xd5zlia5vhjbpda8c6qzswqn) [Pro](https://ffa.app.box.com/s/fkdaq8x6xd5zlia5vhjbpda8c6qzswqn)ficiency App – BASIC SET UP**

## **Select Dates:**

- 1st Day in Ag or SAE Start
- Application End Date

## **Select Type:**

Ag Research – Animal Systems

Ag Research – Integrated

 (See National FFA Proficiency Descriptions) Ag Research – Plant Systems

## **Select Primary Pathway:**

Pulls in AFNR Performance Indicators for Skills Page

National FFA/SAE Test Account w/AET Tracy Dendinger<br>Tracy Dendinger<br>Admin Authenticated

**Admin Home** Sign Off

<-- Return to App Mgr Instructions Cover Membership Check **Basic Setup Choose AET Experiences** Performance Review A Performance Review B Performance Review C **Research Projects Research Finances Research Paper** Outcomes/Efficiencies Skills, Comp., Knowledge **Safety Photos Project Photos** Supplemental Info Checklist **Supporting Recordbook Electronic Signatures** Save/Print Your App

- When considering applying for proficie determine the correct proficiency awa
- If uncertain as to the appropriate area
- determination. National FFA staff can
- Click here for the latest proficiency are

### I. DATES FOR THIS APPLICATION

Establish the starting and ending dates for this application

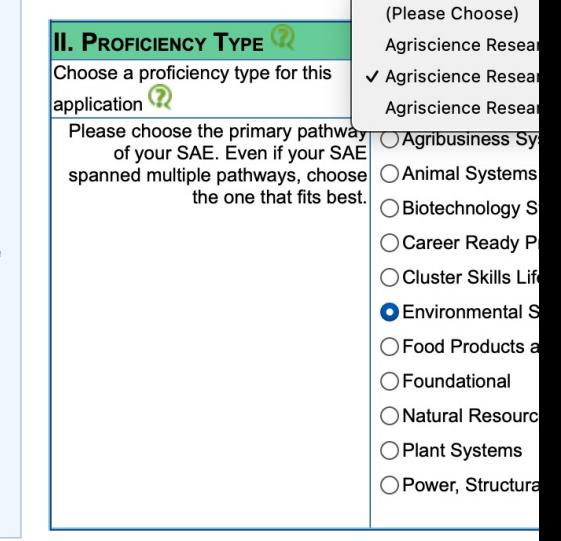

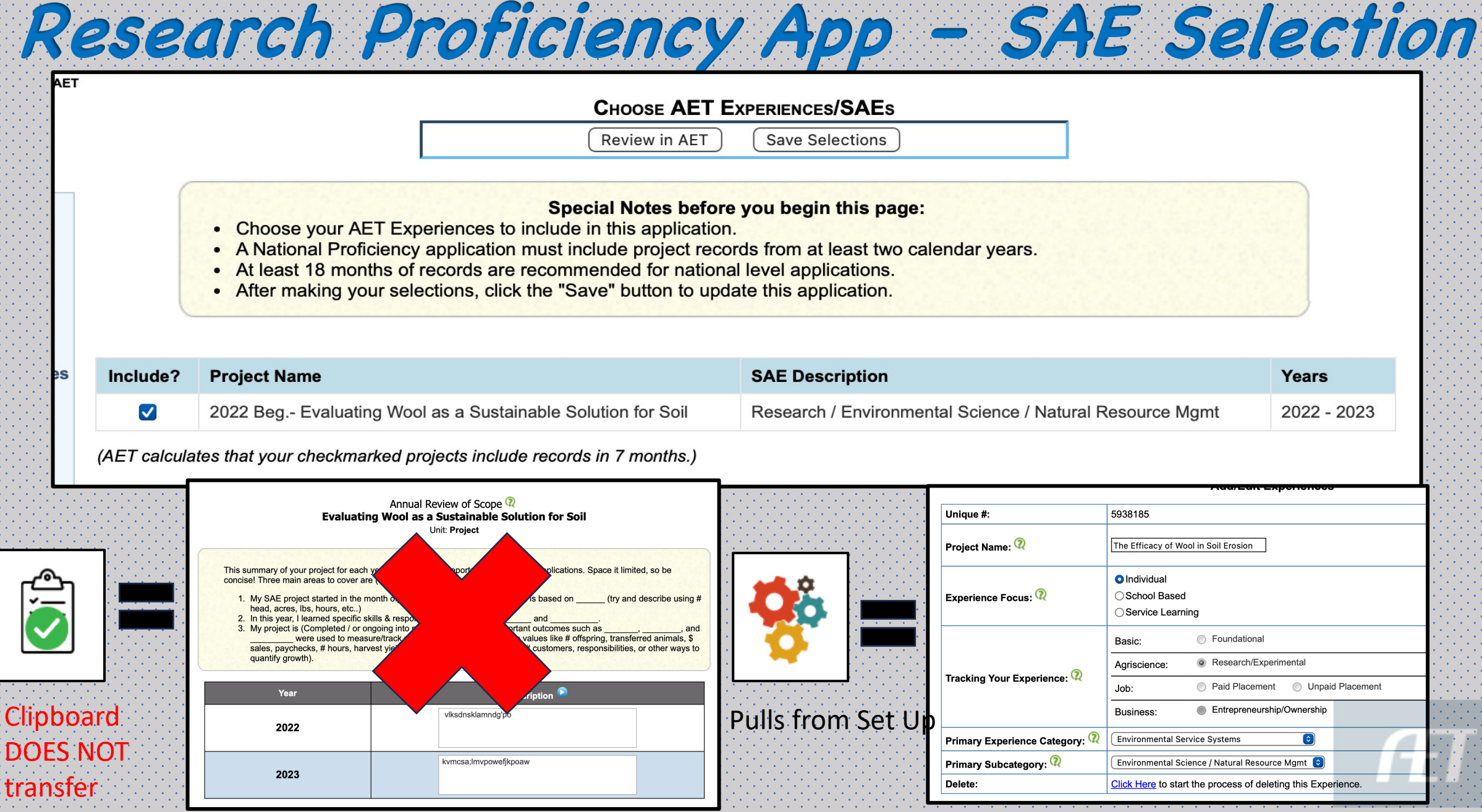

# **Written Paper – in the App**

## **Abstract:**

Include each abstract for each SAE in the award ( 3000 Character Count)

## **Procedures:** Include the procedure for each SAE in the award (Unlimited)

## **Conclusion:** Include conclusions for each SAE in the award (Unlimited)

**NOTE:** This page will populate for each SAE selected to be included in this proficiency are

Abstract<sup>(2)</sup> maximum 3000 characters - 1671 remaining

Title: Evaluating Wool as a Sustainable Solution for Soil Erosion Control: A Field Study Abstract:

Soil erosion poses a significant threat to agricultural productivity and ecosystem stability, necessitating the development of sustainable erosion control measures. This study investigates the efficacy of wool as a natural alternative for soil erosion control through a field experiment conducted in diverse soil and environmental conditions. The research compares the effectiveness of wool blankets with traditional erosion control methods and untreated control plots. Erosion rates, soil moisture content, infiltration rates, and vegetation metrics were monitored over an extended period to assess treatment impacts. Results indicate that wool blankets significantly reduce erosion rates compared to both traditional methods and untreated plots. Furthermore, wool application enhances soil

### Procedure<sup>2</sup>

Site Selection:

Identify and select multiple sites with varying degrees of erosion vulnerability and soil types to ensure representative sampling.

Ensure accessibility and permission for conducting field experiments at selected sites.

Experimental Design:

Implement a randomized block design to account for spatial variability and potential confounding factors. Divide each site into experimental plots, allocating treatment and control groups randomly within each block. Treatments include:

Wool blankets: Lay down wool blankets evenly over the soil surface, securing them with stakes or other annropriate

### Conclusion<sup>2</sup>

Conclusion:

This research project aimed to evaluate the effectiveness of wool as a sustainable solution for soil erosion control through a comprehensive field study. By comparing wool blankets with traditional erosion control methods and untreated control plots, we sought to assess the potential of wool in mitigating erosion rates, enhancing soil moisture retention, and promoting vegetation growth.

The findings of this study provide compelling evidence supporting the efficacy of wool as an effective soil erosion control measure. Our results demonstrate that wool blankets significantly reduce erosion rates compared to both

#### **Abstract**

Title: Evaluating Wool as a Sustainable Solution for Soil Erosion Control: A Field Study Abstract:

THE REAL PROPERTY AND INTERNATIONAL PROPERTY.

Soil erosion poses a significant threat to agricultural productivity and ecosystem stability, necessitating the development of sustainable erosion control measures. This study investigates the efficacy of wool as a natural alternative for soil erosion control through a field experiment conducted in diverse soil and environmental conditions. The research compares the effectiveness of wool blankets with traditional erosion control methods and untreated control plots. Erosion rates, soil moisture content, infiltration rates, and vegetation metrics were monitored over an extended period to assess treatment impacts. Results indicate that wool blankets significantly reduce erosion rates compared to both traditional methods and untreated plots. Furthermore, wool application enhances soil moisture retention and promotes vegetation growth, contributing to improved soil stability and ecological resilience. Cost-benefit analysis suggests that wool-based erosion control practices offer a financially viable and environmentally sustainable alternative to conventional methods. This study underscores the potential of wool as a promising solution for mitigating soil erosion and advancing sustainable land management practices.

Written Paper - in the PDF

**△ Version # 1635131** 

2/7/2024 12:27:00 PM

When more than 1 SAE: **Written Components Required: Each SAE is shown in the PDF** 1. Abstract 2. Procedures  $3$ . Conclusions

#### Procedure

Procedures for the Research:

Site Selection Identify and select multiple sites with varying degrees of erosion vulnerability and soil types to ensure representative sampling. Ensure accessibility and permission for conducting field experiments at selected sites. **Experimental Design:** Implement a randomized block design to account for spatial variability and potential confounding factors. Divide each site into experimental plots, allocating treatment and control groups randomly within each block **Treatments include** Wool blankets: Lay down wool blankets evenly over the soil surface, securing them with stakes or other appropriate means. Traditional erosion control methods: Implement conventional techniques such as mulching, terracing, or erosion control structures. Control plots: Leave plots untreated to serve as a baseline comparison Data Collection: **Baseline Measurements** Measure initial erosion rates using erosion pins or other appropriate erosion monitoring techniques. Determine soil characteristics (e.g., texture, organic matter content) at each plot. **Treatment Application** Apply wool blankets and traditional erosion control methods according to predetermined specifications Ensure uniformity in treatment application across experimental plots. Monitoring: Regularly monitor erosion rates using erosion pins or similar methods at predetermined intervals (e.g., weekly, monthly). Measure soil moisture content using moisture probes or soil sampling techniques. Assess vegetation growth and biodiversity through visual surveys or vegetation sampling. Sampling Collect soil samples from treated and control plots for laboratory analysis of soil properties (e.g., moisture content, nutrient levels) Document any observable changes in soil structure, compaction, or erosion patterns. Duration: Conduct monitoring and data collection over an extended period to capture seasonal variations and long-term treatment effects. Data Analysis: Analyze erosion rate data using appropriate statistical methods (e.g., ANOVA, regression analysis) to compare treatment effects. Compare soil moisture content, infiltration rates, and vegetation metrics between treatment groups. Interpret findings in the context of site characteristics and treatment application methods. Documentation and Reporting: Record all field observations, measurements, and data accurately and comprehensively Compile data into a structured database for analysis. Prepare a detailed report summarizing the research methodology, results, and conclusions. Present findings at scientific conferences and publish results in peer-reviewed journals to disseminate research outcomes to the broader scientific community Safety Considerations: Adhere to safety protocols during fieldwork, including proper handling of equipment, materials, and potential hazards. Follow local regulations and guidelines for conducting research in outdoor environments. Ensure the safety of research personnel and minimize environmental impacts associated with experimental activities. By following these procedures, the research project can systematically evaluate the efficacy of wool as a soil erosion control

Conclusion

Page 7 of 19

Conclusion

This research project aimed to evaluate the effectiveness of wool as a sustainable solution for soil erosion control through a comprehensive field study. By comparing wool blankets with traditional erosion control methods and untreated control plots, we sought to assess the potential of wool in mitigating erosion rates, enhancing soil moisture retention, and promoting vegetation growth

measure and contribute valuable insights to sustainable land management practices

The findings of this study provide compelling evidence supporting the efficacy of wool as an effective soil erosion control measure. Our results demonstrate that wool blankets significantly reduce erosion rates compared to both traditional methods and untreated plots. This reduction in erosion can be attributed to the ability of wool to stabilize the soil surface, reduce surface runoff, and enhance soil structure

Furthermore, our analysis reveals that wool application positively impacts soil moisture dynamics, leading to improved soil moisture retention and infiltration rates. This enhancement in soil moisture content creates favorable conditions for plant growth and establishment, thereby contributing to the overall stability and resilience of the ecosystem

Cost-benefit analysis indicates that wool-based erosion control practices offer a financially viable and environmentally sustainable alternative to conventional methods. The biodegradability and renewability of wool make it an attractive option for long-term erosion control efforts, with potential benefits for both agricultural productivity and environmental conservation.

In conclusion, this research underscores the potential of wool as a promising solution for mitigating soil erosion and advancing Version # 1635131 *<u>A BANDARA DI BANDARA DI BANDARA DI BANDARA DI BANDARA DI BANDARA DI BANDARA DI BANDARA DI BANDARA DI BANDARA* </u> Page 8 of 2/7/2024 12:27:00 PM

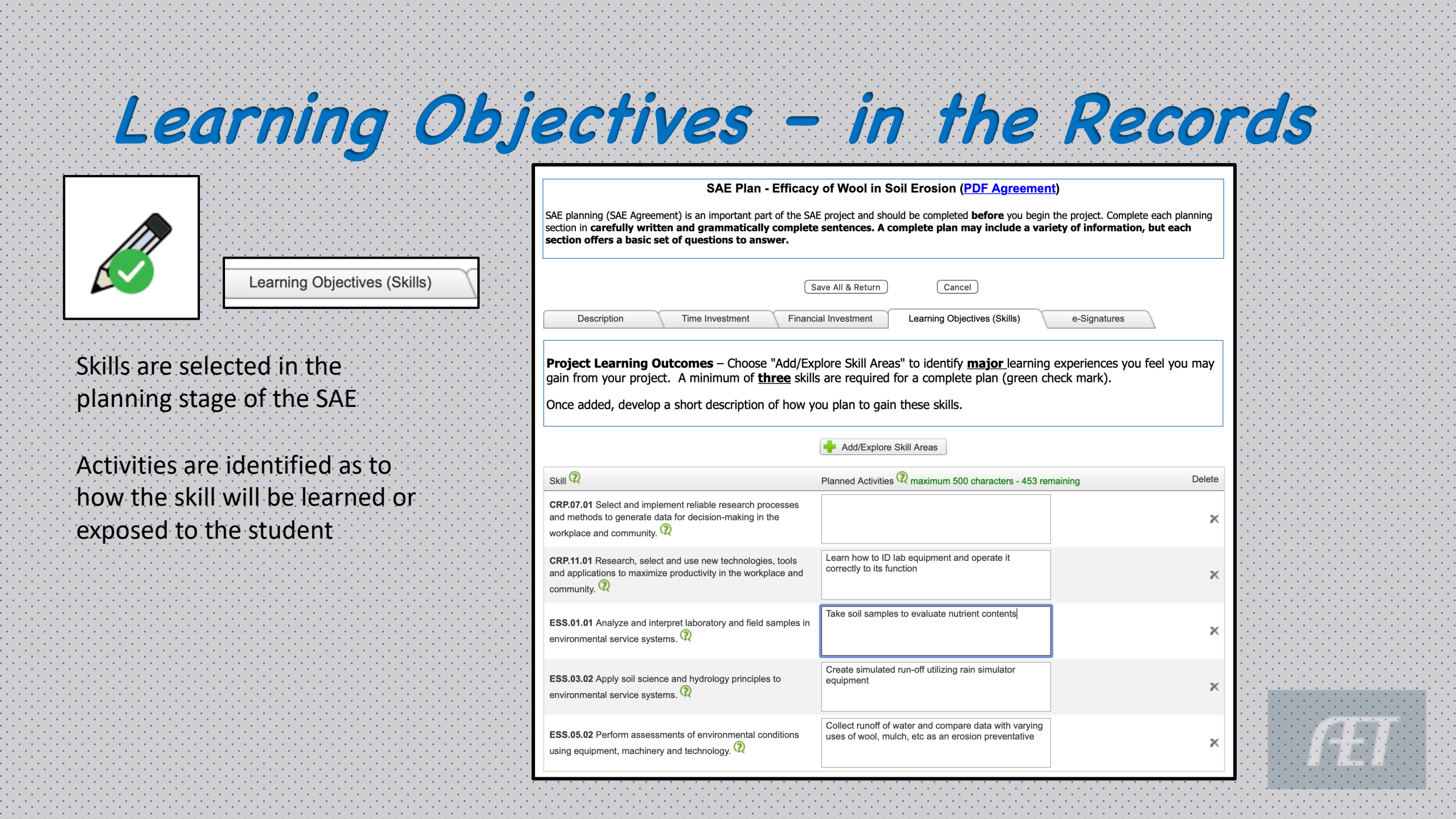

## **Reflection (#3) Results Review & Report<sup>(2)</sup>** (Results, Inventory, Skills, Reporting) 5 **45.0 hrs**

SAE Reflection when project is complete

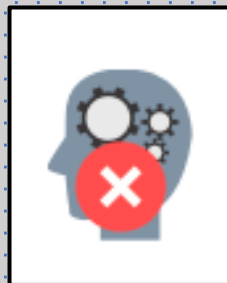

**Skills– in the Records**

Populates the box to describe the activity performed that shows learning or demonstrating the Performance Indicator **Character Count = 500**

### Reflection - Skills, Competencies, and Knowledge 2022 Beg.- Efficacy of Wool in Soil Erosion

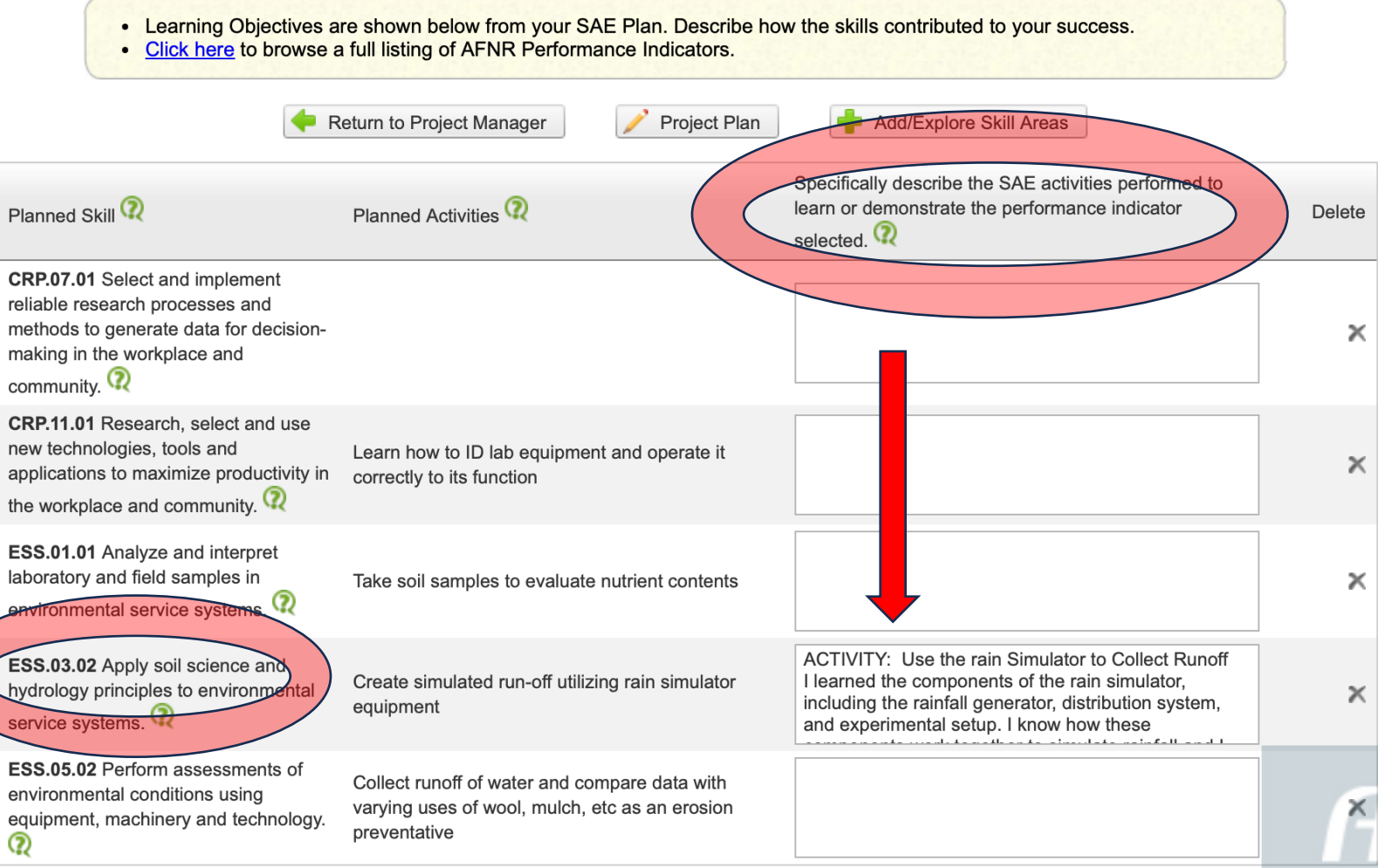

916144 | 6814 | Wednesday, February 7, 2024

#### A. Select up to 5 primary pathway standards/performance indicators you have gained skills, competencies, or knowledge in through your SAE If the student completed **Basic Setup** project. **Choose AET Experiences** Specifically describe the SAE activities performed to the c<sub>o</sub> reflection, learn or demonstrate the performance indicator Performance Review A # AFNR Performance Indicator from Primary Pathway selected.<sup>(2)</sup> Performance Review B maximum 500 characters Performance Review C ACTIVITY: Use the rain Simulator to Collect Runoff They become available in ESS.03.02 Apply soil science and hydrology principles to environment. ▼ **Research Projects** I learned the components of the rain simulator. **Select From AET** including the rainfall generator, distribution system, **Research Finances** and experimental setup. I know how these the skill page of the Research Paper Characters Outcomes/Efficiencies award **AET Skills, Competencies, and Knowledge**  $(C<sup>1</sup>)$  $\overline{2}$ Skills, Comp., Knowledge ESS.03.02 Apply soil science and hydrology principles to environmental service systems. **Safety Photos** ACTIVITY: Use the rain Simulator to Collect Runoff I learned the components of the 1. Choose SELECT Choose rain simulator, including the rainfall generator, distribution system, and experimental **Project Photos** characters setup. I know how these components work together to simulate rainfall and I Supplemental Info generated runoff over soil surfaces on 12 samples.  $(C)$ FROM AET to 3 Checklist Sel generate indicators **Supporting Recordbook** characters **Electronic Signatures** with complete skills Save/Print Your App  $\Delta$ Sel <-- Chapter Account 2. Can order them by Go to FFA.org characters Go to AET selecting them in the  $\sqrt{5}$ **Student Help** Sel **Teacher Help** order as you wish **AFT Classroom** them to be NEW Page:

numbered

• 5 Primary Pathway w/BioTech Systems • 2 Any Pathway w/BioTech Systems • 3 Career Ready Pathway – NO BioTech Systems

**Skills, Competencies – in the App**

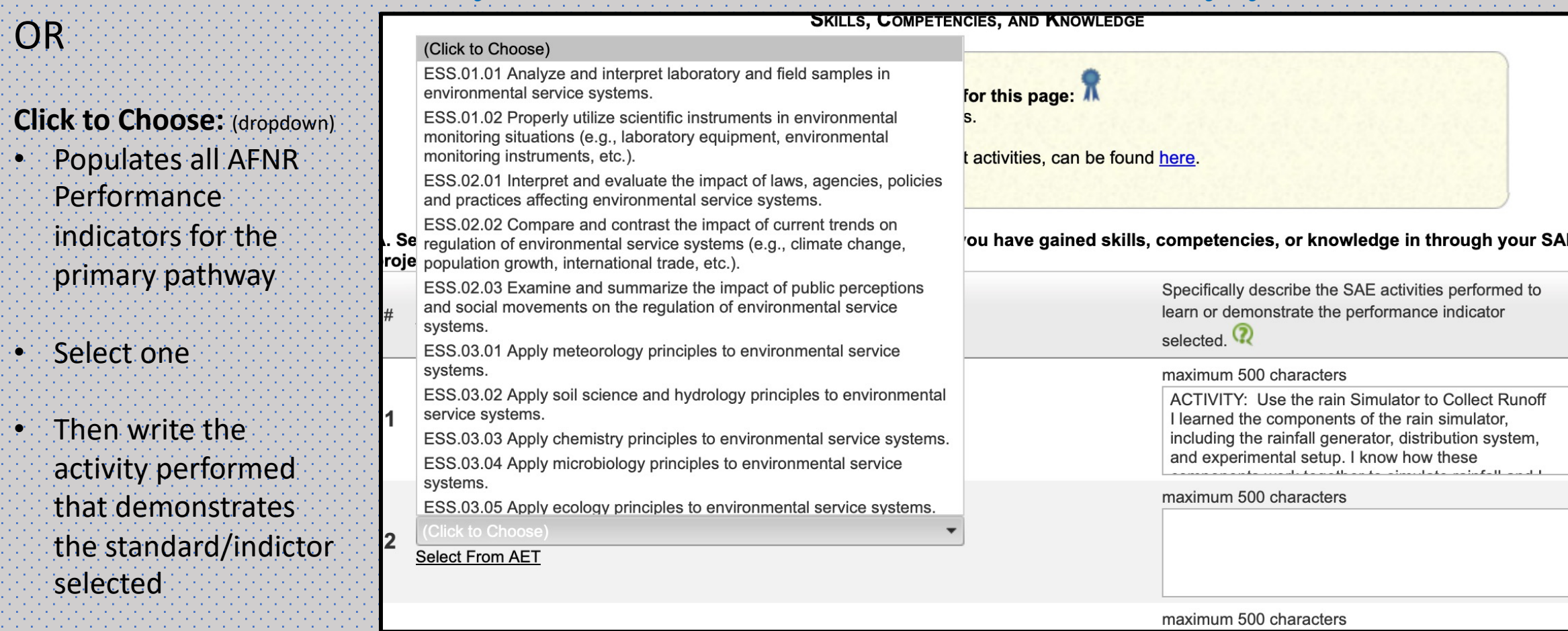

**Skills, Competencies– in the App**

# **Add Photos – in the Records**

Admin

Inbox

**USE Student Portfolio**

• Upload photos and docs

• Assign photo to research SAE

• Edit to add a caption

• Can pull into the award app

• All photos/docs with captions: are accessible in the Interactive Record Book when chosen as Supplemental

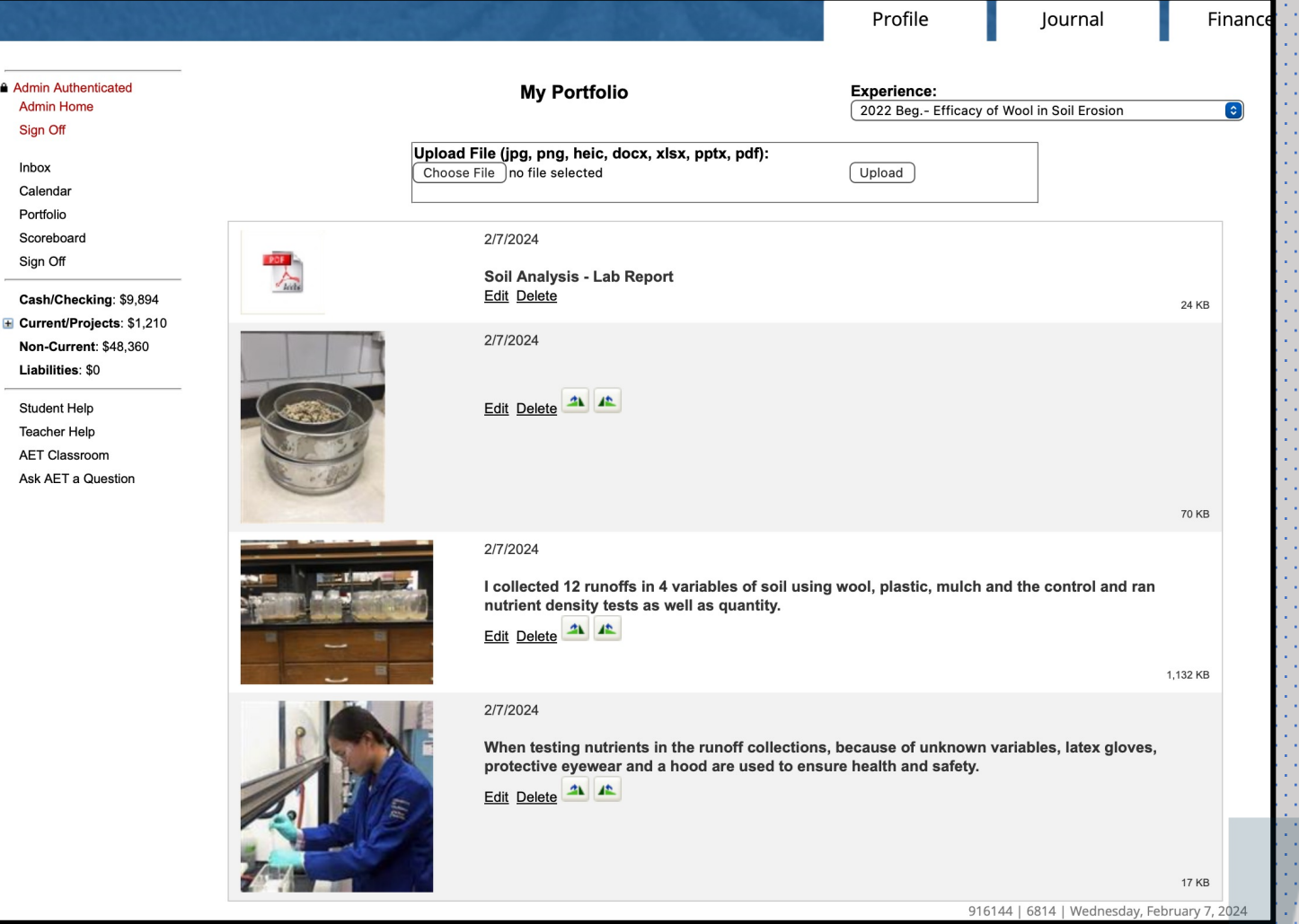

# **Photos – in the App**

**Photos** • Select from AET

# • Populates available pictures • Click SELECT for the photo

• Check box for captions to transfer to app

## • Cuts the work on the application to a

minimum

## **Degree/Application Manager**

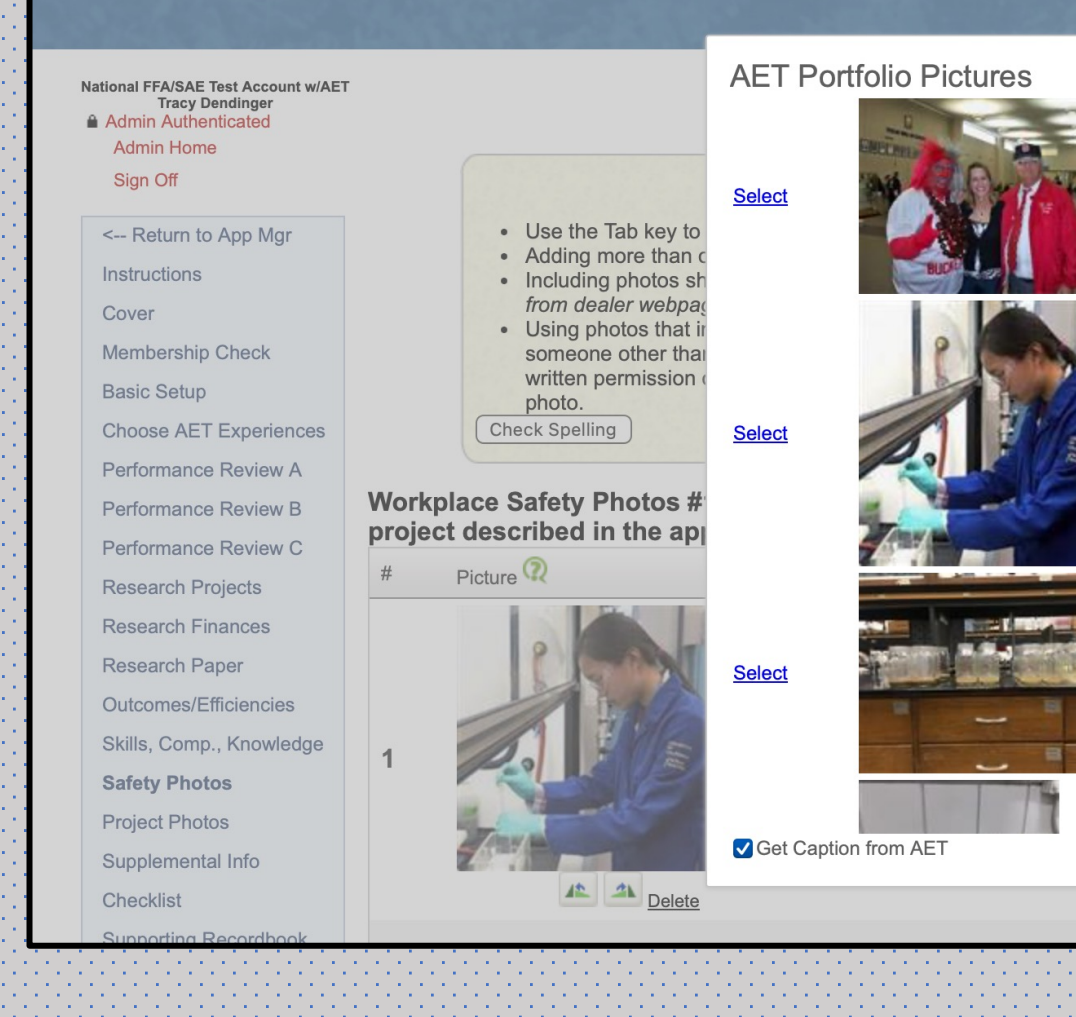

# $\mathbf{R}$

e application and will be penalized. of your own SAE (EXAMPLE: Photo of tractor taken eing disqualified.

or in any way shown to be the intellectual property of lication. Such photos may only be used if the explicit nd the photo caption explicitly credits the owner of the

#### trating a safety practice appropriate for the

Caption (max 500 characters)

When testing nutrients in the runoff collections, because of unknown variables, latex gloves, protective eyewear and a hood are used to ensure health and safety.

#### **Records – Supplemental Information** *Supporting Recordbook* National FFA/SAE Test Account w/AET **Tracy Dendinger** *CLICK* **A** Admin Authenticated **SUPPLEMENTAL INFORMATION Admin Home** (replaces former Personal Page) • Load From AET Sign Off <-- Return to App Mgr • Attach a single document of supplemental information about the SAE project detailed in this application. . The attachment must be in PDF format and less than 10 megabytes in size. Instructions . To attach a document simply click the "Select" button and choose a file from your computer. When the file is uploaded a • Brings the Single SAE notice will appear in the "Current file:" box. Cover **Membership Check** Report **Basic Setup** • AET users can attach SAE records as supplemental information to showcase SAEs in this Proficiency application. **Choose AET Experiences** • The report includes the projects checkmarked on the "Choose AET Experiences" page. Performance Review A • Click Load from AET to attach your SAE records (planning, records, and reflection). . If you make changes to your records, please come back to this screen to Load from AET again. Performance Review B Performance Review C **Research Projects** Current file: FILE UPLOADED Date Uploaded: 2/7/2024 3:49:00 PM Download Delete **Research Finances Research Paper** Upload a file: Select (PDF only) Outcomes/Efficiencies Skills, Comp., Knowledge

**Safety Photos Project Photos Supplemental Info** 

# Single SAE Report

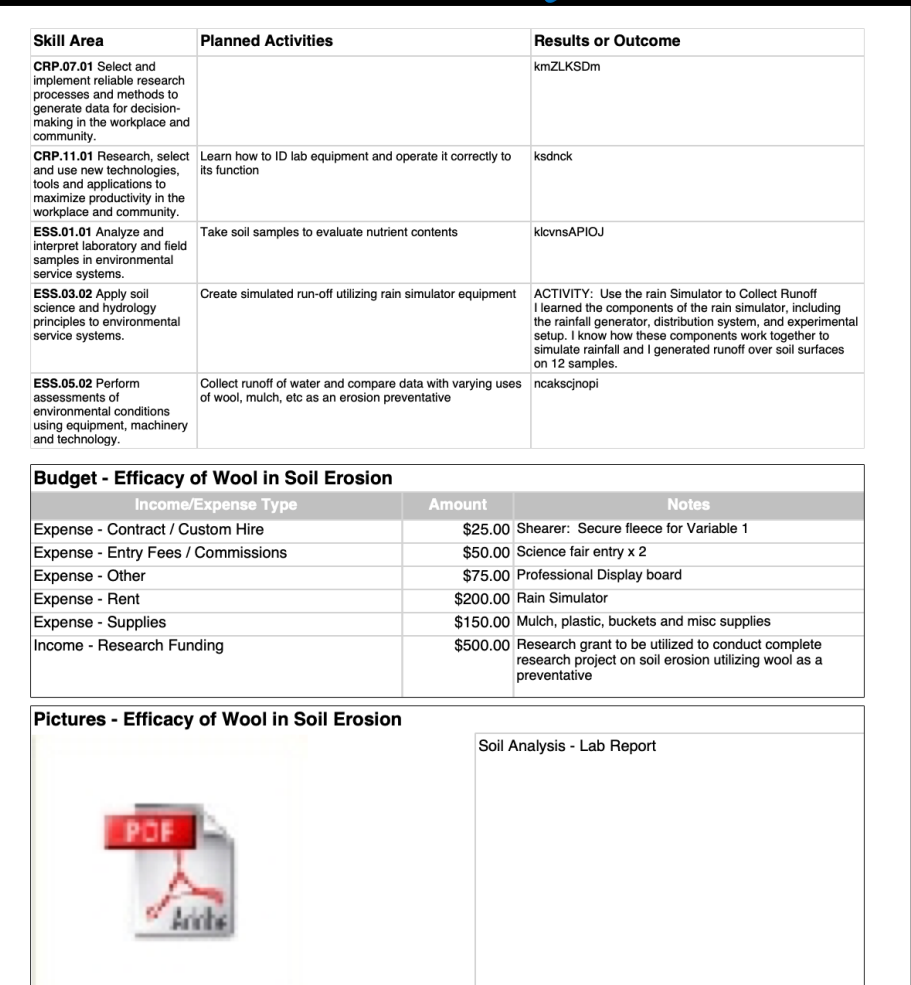

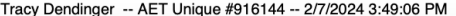

Page 6 of 12

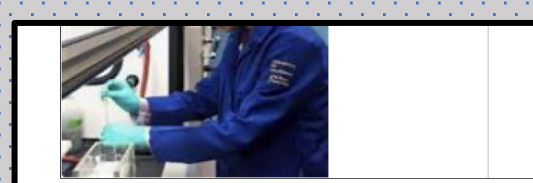

#### Journal - Experience-related Activity - Efficacy of Wool in Soil Erosion

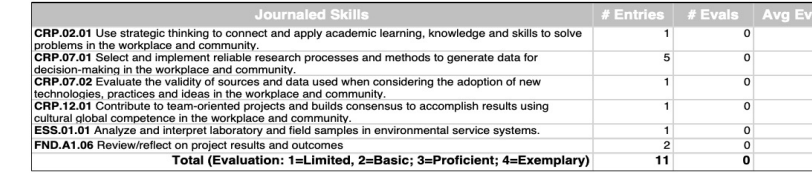

#### Operating Expense - Efficacy of Wool in Soil Erosion

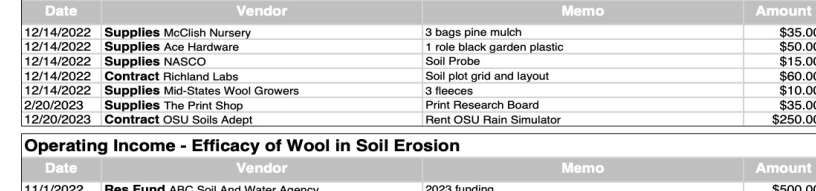

Tracy Dendinger -- AET Unique #916144 -- 2/7/2024 3:49:06 PM

Page 7 of 12

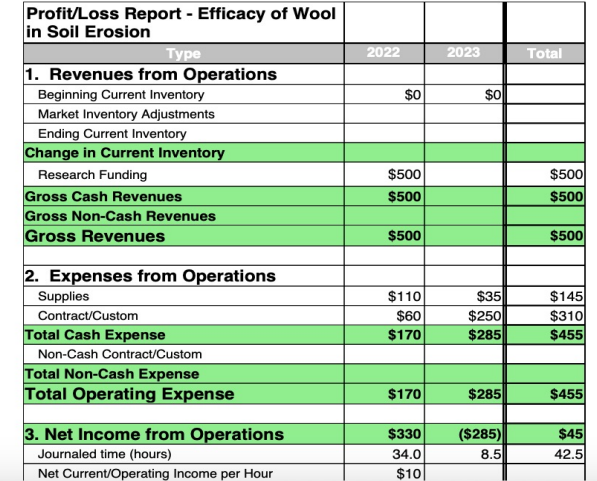

umt<br>35.00<br>50.00<br>15.00<br>60.00<br>35.00<br>35.00<br>50.00 00.00